# **UVa HSPC C++ Cheatsheet**

### Primitive Data Types

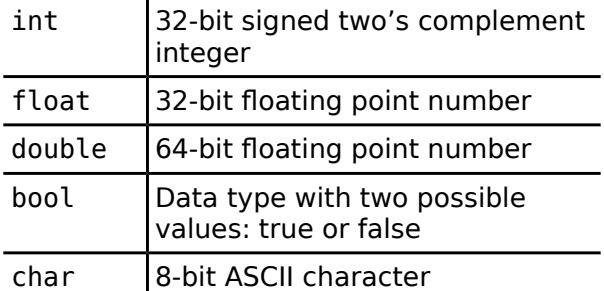

#### **Operations**

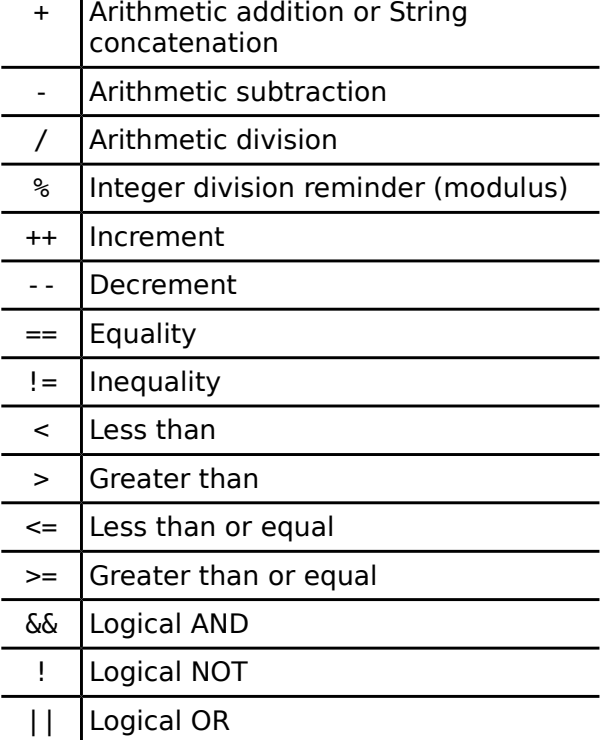

## If Statement

if ( **Boolean Expression** ){ **Statements;** }

While Loop

while ( **Boolean Expression** ){ **Statements;**

}

#### For Loop

for ( **Initialization** ; **Termination** ; **Increment**){ **Statements;**

}

#### **Strings**

#include <string> *string* a = "UVa"; Creates the string a with value "Uva". *string* b = "HSPC"; Creates the string b with value "HSPC". *boolean* falseValue = a.**compare**(b) ; a does not have the same value as b. *char* letterU = a**[**0**]**; The first character of a is the letter 'U'. *int* zero = a.**find**("U"); The letter "U" is the first character in the string a.  $int$  minusOne =  $a$ . **find**("X"); The letter "X" does not appear in the string, returning -1.  $string$  uvaHSPC =  $a + b$ ; The newly created string is "UVAHSPC".

#### Arrays

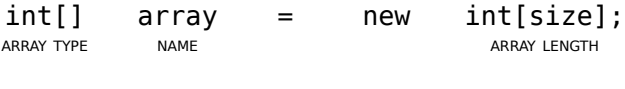

#### Variable Declaration and Assignment array[index] = 50;

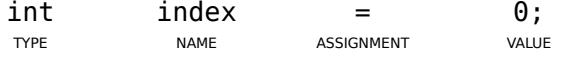

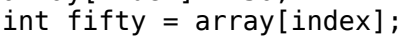

#### Function Declaration

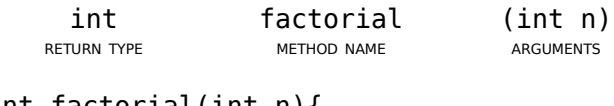

int factorial(int n){ /\*body\*/ }

## **UVa HSPC C++ Cheatsheet**

#### Math

#include <math.h>

All return doubles. Angles are in radians.

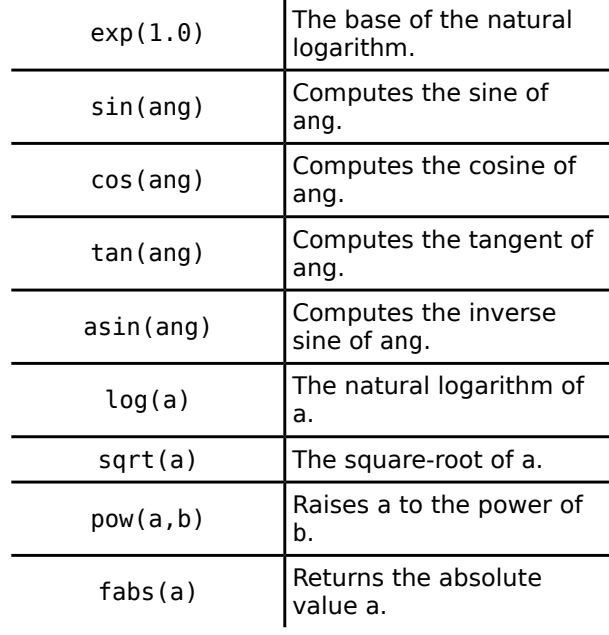

### Input

using namespace std; #include <iostream>

cin >> declaredInt; Reads an integer from standard input. cin >> declaredString; Reads a string from standard input. cin >> declaredDouble; Reads a double from standard input.

## **Output**

cout << "Print the value : " << dog << endl;

Prints out a the string and the value of the variable dog with a new line.

#### Data Structures

#### Vector

using namespace std; #include <vector> *vector*<*int*> list(20); Creates a new vector of integers .  $list[0] = 1;$ Assigns the first element of the list to1. cout << list**[**0**]**; Prints the first element of the list, the number 1.

#### Map

using namespace std; #include <map> *map*<s*tring*,s*tring*> dict; Creates a mapping from strings to strings.  $dict['Dog''] = "Cat"$ ; Maps the string "Dog" (key) to "Cat" (value). cout  $\ll$  dict["Dog"]  $\ll$  "\n"; Retrieves the value for the key "Dog" and prints the word "Cat".